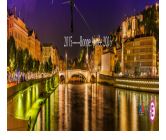

## **Accueillir un handicapé en**

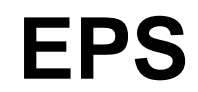

- EPS Adaptée - Accueillir un élève porteur de handicap en EPS

-

Date de mise en ligne : mercredi 18 novembre 2015

**Copyright © EPS Académie de Lyon - Tous droits réservés**

## **ETAPES INCONTOURNABLES DANS LE PROCESSUS D'ACCUEIL**

 <dl class='spip\_document\_2027 spip\_documents spip\_documents\_left' style='float:left;'> <a href="IMG/pdf/demarche.pdf" title='PDF - 229 ko' type="application/pdf">

 **Quelle démarche ?**